## SAP ABAP table M\_KREDA {Generated Table for View}

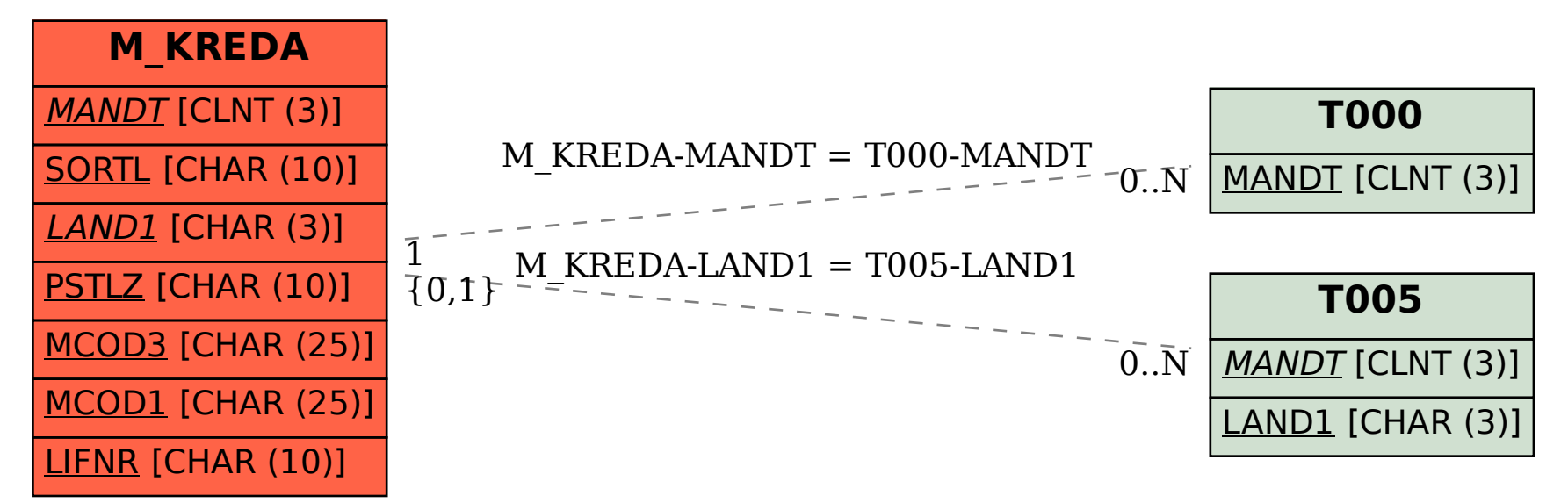